# **instalar app betano - 2024/08/06 Notícias de Inteligência ! (pdf)**

**Autor: symphonyinn.com Palavras-chave: instalar app betano**

# **instalar app betano**

Você está pronto para levar suas apostas esportivas para o próximo nível? Se você está procurando uma plataforma confiável e emocionante para fazer suas **apostas na Betano**, você veio ao lugar certo!

Neste guia completo, vamos mergulhar no universo das **apostas na Betano**, explorando tudo o que você precisa saber para começar a apostar como um profissional. **Descubra:**

- **Como se registrar na Betano e aproveitar o bônus de boas-vindas.**
- **Os melhores mercados de apostas esportivas e como encontrar as melhores odds.**
- **Diferentes tipos de apostas, desde apostas simples até apostas ao vivo.**
- **Dicas e estratégias para aumentar suas chances de ganhar.**
- **Como depositar e sacar seus ganhos com segurança e rapidez.**

**Está pronto para começar a ganhar com as** apostas na Betano**?** Então continue lendo e descubra como!

## **Por que Apostar na Betano?**

A Betano é uma das plataformas de apostas esportivas mais populares do Brasil, conhecida por sua instalar app betano interface amigável, variedade de mercados e bônus atraentes. Mas o que realmente faz da Betano uma escolha inteligente para seus palpites?

- **Segurança e Confiabilidade:** A Betano opera com uma licença de jogo emitida pelo governo de Malta, garantindo a segurança e a legitimidade de suas operações.
- **Bônus e Promoções:** A Betano oferece um bônus de boas-vindas generoso para novos usuários, além de promoções regulares e ofertas especiais para apostadores experientes.
- **Variedade de Mercados:** Você encontrará uma ampla gama de esportes para apostar, desde futebol e basquete até tênis, vôlei e eSports.
- **Odds Competitivas:** A Betano oferece odds competitivas em instalar app betano uma variedade de mercados, proporcionando a você a oportunidade de maximizar seus ganhos.
- **Apostas ao Vivo:** A Betano oferece uma experiência de apostas ao vivo emocionante, permitindo que você faça apostas em instalar app betano tempo real enquanto assiste aos jogos.
- **Atendimento ao Cliente:** A Betano possui um atendimento ao cliente dedicado e eficiente, disponível 24 horas por dia, 7 dias por semana para ajudá-lo com qualquer dúvida ou problema.

## **Começando com as Apostas na Betano: Um Guia Passo a Passo**

#### **1. Crie sua instalar app betano Conta:**

- Acesse o site da Betano e clique no botão "Registrar".
- Preencha o formulário de registro com suas informações pessoais, incluindo nome, endereço de e-mail e número de telefone.
- Crie uma senha segura e escolha sua instalar app betano moeda preferida.

● Confirme seu endereço de e-mail clicando no link enviado para sua instalar app betano caixa de entrada.

#### **2. Faça seu Primeiro Depósito:**

- Vá para a seção "Depósito" em instalar app betano sua instalar app betano conta Betano.
- Escolha o método de pagamento que você prefere, como Pix, cartão de crédito ou transferência bancária.
- Insira o valor que deseja depositar e siga as instruções na tela.

#### **3. Aproveite o Bônus de Boas-Vindas:**

- A Betano oferece um bônus de boas-vindas generoso para novos usuários.
- Para liberar o bônus, você precisará fazer um depósito mínimo e cumprir os requisitos de apostas.
- Os termos e condições do bônus podem variar, então certifique-se de ler atentamente antes de fazer seu depósito.

#### **4. Explore os Mercados de Apostas:**

- A Betano oferece uma ampla variedade de mercados de apostas esportivas, incluindo:
	- ❍ **Apostas Pré-Jogo:** Faça suas apostas antes do início do jogo.
	- ❍ **Apostas ao Vivo:** Faça suas apostas em instalar app betano tempo real enquanto assiste aos jogos.
	- ❍ **Apostas em instalar app betano Futebol:** Encontre uma variedade de mercados de apostas em instalar app betano futebol, incluindo resultado da partida, número de gols, handicap e muito mais.
	- ❍ **Apostas em instalar app betano Outros Esportes:** A Betano também oferece apostas em instalar app betano outros esportes populares, como basquete, tênis, vôlei e eSports.

#### **5. Faça suas Apostas:**

- Escolha o mercado de apostas que você deseja e selecione as odds que você deseja.
- Insira o valor da sua instalar app betano aposta e confirme sua instalar app betano aposta.
- Você pode acompanhar o progresso das suas apostas na seção "Minhas Apostas" em instalar app betano sua instalar app betano conta Betano.

## **6. Saque seus Ganhos:**

- Se você ganhar uma aposta, você pode sacar seus ganhos a qualquer momento.
- Vá para a seção "Saque" em instalar app betano sua instalar app betano conta Betano e escolha o método de pagamento que você prefere.
- Insira o valor que deseja sacar e siga as instruções na tela.

## **Dicas e Estratégias para Apostar na Betano**

- **Defina um Orçamento:** Antes de começar a apostar, defina um orçamento e siga-o rigorosamente. Nunca aposte mais do que você pode perder.
- **Faça sua instalar app betano Pesquisa:** Antes de fazer uma aposta, faça sua instalar app betano pesquisa e analise as estatísticas, as notícias e as informações sobre os times ou jogadores envolvidos.
- **Aproveite as Odds Competitivas:** Compare as odds oferecidas pela Betano com outras casas de apostas para garantir que você está obtendo o melhor valor.
- **Gerencie seu Risco:** Use diferentes tipos de apostas, como apostas simples e apostas combinadas, para gerenciar seu risco e aumentar suas chances de ganhar.
- **Aproveite as Promoções:** A Betano oferece uma variedade de promoções e ofertas especiais, então aproveite-as para aumentar seus ganhos.

# **Apostas na Betano: Uma Experiência Completa**

A Betano oferece uma experiência de apostas esportivas completa, com uma variedade de recursos e ferramentas para ajudá-lo a fazer suas apostas com confiança.

- **Apostas ao Vivo:** A Betano oferece uma experiência de apostas ao vivo emocionante, permitindo que você faça apostas em instalar app betano tempo real enquanto assiste aos jogos.
- **Transmissões ao Vivo:** A Betano oferece transmissões ao vivo de eventos esportivos selecionados, permitindo que você acompanhe a ação em instalar app betano tempo real.
- **Estatísticas e Análises:** A Betano fornece estatísticas e análises detalhadas para ajudá-lo a tomar decisões informadas.
- **Atendimento ao Cliente:** A Betano possui um atendimento ao cliente dedicado e eficiente, disponível 24 horas por dia, 7 dias por semana para ajudá-lo com qualquer dúvida ou problema.

## **Apostas na Betano: Comece Hoje!**

Não perca mais tempo! Crie sua instalar app betano conta na Betano hoje e aproveite o bônus de boas-vindas para começar a ganhar com suas **apostas na Betano**.

**Aproveite a emoção das** apostas na Betano **e comece a ganhar!**

**Promoção Exclusiva:** Use o código **[site oficial da blaze apostas](/site-oficial-da-blaze-apost-as-2024-08-06-id-44483.shtml)** para receber um bônus de **R\$20** em instalar app betano apostas grátis!

**Tabela de Bônus de Boas-Vindas:**

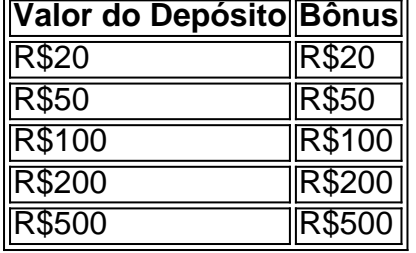

**Observação:** Os termos e condições do bônus de boas-vindas podem variar. Consulte o site da Betano para obter mais informações.

**Comece a apostar hoje e aproveite a emoção das** apostas na Betano**!**

# **Partilha de casos**

# **Aprendendo a Lidar Com As Apostas Na Betano - Um Relato Para Iniciantes**

Desculpem meu erro, mas recentemente fiquei envolvido em instalar app betano um incidente com as apostas na casa de apostas online chamada "Betano". Eles oferecem uma experiência que parece interessante e promissora. Porém, a questão surgiu quando precisava entender como funciona esse mecanismo complexo para evitar erros no futuro.

Eu fui registrado e depositei R\$20 para começar minha jornada na Betano. A primeira dica que ofereciam era realizar um depósito inicial mínimo para ter saldo para apostas, o que me pareceu algo muito agradável. Em seguida, deveria escolher os pares e conferir as potenciais ganhadoras. Poucas horas depois, eu tive minha primeira experiência com uma perda acidental devido à compreensão imperfeita da aposta que fiz. Apesar do desespero inicial, esse foi um aprendizado valioso sobre o mundo das apostas online e as regras de negócios associadas a eles. O processo de resolução no site da Betano foi bastante amigável. Eles me ajudaram

imediatamente com uma ligação telefônica para que eu entendesse o que aconteceu e como

proceder nos próximos passos. Essa experiência mostrou a importância de ter contato direto com um representante da empresa durante casos de dúvida ou problema.

Como uma leção para todos os novatos, lembrem-se de que apostas na internet não são diferentes das no mundo real: existe sempre o risco de perder dinheenas, mas a segurança pode ser mantida com as boas práticas e conhecimento adequado.

Ao final do dia, eu tenho certeza de que minha experiência na Betano foi útil para mim mesmo após ter enfrentado um desafio. Eu agora estou mais confiante em instalar app betano me aventurar no mundo das apostas e estou preparado para fazer as minhas próprias decisões, com sabedoria e cautela.

Para aqueles que ainda estão começando, acho essencial entender todo o processo antes de tomar qualquer atitude. Nunca se pode ser muito seguro quando apostas na internet, mas tendo conhecimento adequado, é possível navegar por esse mundo com mais confiança e menos risco. Aprenda sobre as apostas online - você não vai querer perder seu dinheiro novamente!

# **Expanda pontos de conhecimento**

A Betano é uma casa de apostas. Você se cadastra e depois deposita para ter saldo para apostas. Em seguida, dá os palpites e verifica quanto você vai receber através das odds.

Há 3 dias

# **comentário do comentarista**

Não perca tempo mais! Crie sua instalar app betano conta na Betano hoje e aproveite o bônus de boas-vindas para começar a ganhar com suas apostas na Betano. Comece a vivenciar a emoção das apostas esportivas pela plataforma gratuita!

## **Dicas e Estratégias para Apostar na Betano**

- **Defina um Orçamento:** Antes de começar a apostar, defina um orçamento e siga-o rigorosamente. Nunca aposte mais do que você pode perder.
- **Faça sua instalar app betano Pesquisa:** Antes de fazer uma aposta, faça sua instalar app betano pesquisa e analise as estatísticas, as notíenas e as informações sobre os times ou jogadores envolvidos.
- **Aproveite as Odds Competitivas:** Compare as odds oferecidas pela Betano com outras casas de apostas para garantir que você está obtendo o melhor valor.
- **Gerencie seu Risco:** Use diferentes tipos de apostas, como apostas simples e apostas combinadas, para gerenciar seu risco e aumentar suas chances de ganhar.
- **Aproveite as Promoções:** A Betano oferece uma variedade de promoções e ofertas especiais, então aproveite-as para aumentar seus ganhos.

# **Apostas na Betano: Uma Experiência Completa**

A Betano oferece uma experiência de apostas esportivas completa, com uma variedade de recursos e ferramentas para ajudá-lo a fazer suas apostas com confiança.